# 1 Illinois National Number Pooling IIS Flows

5/18/98 – Baseline is the "Baltimore" version, plus proposed clarifications from the Illinois team, plus updates to support "business as usual" processing for both Mid-West and National. Illinois flows with Lockheed Martin Updates proposed after the 5/5/1998 meeting and the addition of the supplemental flows.

# 2 Subscription Version Query Scenario

### 2.1 Subscription Version Query with LNP Type "POOL"

This scenario shows subscription Version query from service provider systems to the NPAC SMS.

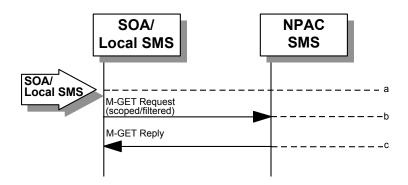

- a. Action is taken by either a service provider SOA or Local SMS for retrieving one or more versions of a subscription for a pooled number.
- b. The service provider SOA or Local SMS issues a scoped filtered M-GET from the lnpSubscriptions object to retrieve a specific version for a subscription version TN or can request all subscription versions. However, the service provider SOA is limited by a scope and filter in their search capabilities. The filter will currently support all the attributes on the subscriptionVersionNPAC.
- c. The NPAC SMS replies with the requested subscription Version data if the requested number of records is less than or equal to "Max SubscriberQuery" specified in the NPAC SMS.

  Otherwise a complexity Limitation error will be returned.

#### 0The query return data includes:

subscriptionTN

subscriptionLRN

<u>subscriptionNewCurrentSP</u>

subscriptionOldSP

subscriptionNewSP-DueDate

subscriptionNewSP-CreationTimeStamp

subscriptionOldSP-DueDate

subscriptionOldSP-Authorization

subscriptionOldSP-AuthorizationTimeStamp

subscriptionActivationTimeStamp

 $\underline{subscriptionBroadcastTimeStamp}$ 

<u>subscriptionConflictTimeStamp</u>

subscriptionCustomerDisconnectDate

 $\underline{subscriptionDisconnectCompleteTimeStamp}$ 

subscriptionEffectiveReleaseDate

subscriptionVersionStatus (active or old for Pooled Numbers)

subscriptionCLASS-DPC

subscriptionCLASS-SSN

subscriptionLIDB-DPC

subscriptionLIDB-SSN

subscriptionCNAM-DPC

subscriptionCNAM-SSN

subscriptionISVM-DPC

subscriptionISVM-SSN

<u>subscriptionEndUserLocationValue</u>

<u>subscriptionEndUserLocationType</u>

subscriptionBillingId

subscriptionLNPType

subscriptionPreCancellationStatus

 $\underline{subscriptionCancellationTimeStamp}$ 

subscriptionOldTimeStamp

<u>subscriptionModifiedTimeStamp</u>

<u>subscriptionCreationTimeStamp</u>

subscriptionOldSP-CancellationTimeStamp

subscriptionNewSP-CancellationTimeStamp

subscriptionOldSP-ConflictResolutionTimeStamp

 $\underline{subscriptionNewSP-ConflictResolutionTimeStamp}$ 

subscriptionPortingToOriginal-SPSwitch

subscriptionFailedSP-List

subscriptionDownloadReason

1 Subscription Versions with an LNP Type of POOL will be returned if they match the query selection criteria.

### 3 Audit Scenario

### 3.1 SOA Initiated Audit with LNP Type "POOL"

In this scenario, the SOA initiates an audit to the NPAC SMS due to suspected subscription version discrepancies.

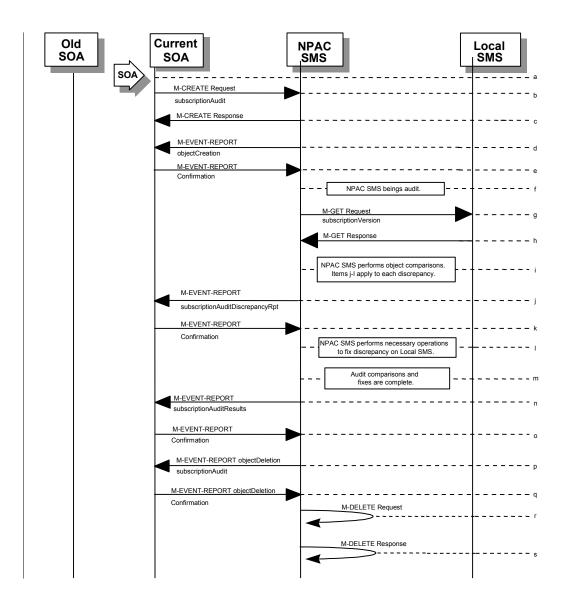

- d. Action is taken by SOA personnel to start an audit due to suspected network discrepancies.
- e. The SOA sends an M-CREATE request to the NPAC SMS, requesting an audit. The SOA must specify the following attributes in the request:

<u>subscriptionAuditName</u> - English audit name
 <u>subscriptionAuditRequestingSP</u> - the service provider requesting the audit
 <u>subscriptionAuditServiceProvIdRange</u> - which service provider or all service providers

<u>for audit</u> <u>subscriptionAuditTN-Range</u> - TNs to be audited

2<u>If these attributes are not specified, then the create will fail with a missing Attributes Value error.</u> The SOA may also specify the following attributes in the request:

<u>subscriptionAuditAttributeList</u> - subscription version attributes to be audited <u>subscriptionAuditTN-ActivationRange</u> - time range of activation for subscription versions to be audited

3The subscriptionAuditId and the subscriptionAuditStatus will be determined by the NPAC SMS. If any values are deemed invalid, an invalidArgumentValue error will be returned.

NOTE: The subscriptionAuditTN-Range will be limited based on the maximum range size specified in the NPAC SMS. If the limit specified is exceeded, the create request will fail with an invalidAttributeValue error.

- c. Once the NPAC SMS creates the audit request object, it sends an M-CREATE response back to the SOA that initiated the request.
- d. NPAC SMS sends M-EVENT-REPORT to the service provider SOA for the subscriptionAudit creation.
- e. The service provider SOA confirms the M-EVENT-REPORT.
- f. NPAC SMS begins audit.
- g. NPAC SMS issues a scoped and filtered M-GET for the subscription versions in the audit, to all LSMS's accepting downloads for the NPA-NXX of the subscription version.
- h. Local SMS returns M-GET query data.
- i. NPAC SMS performs the necessary comparisons of each subscription version object.
- j. <u>If a discrepancy is found, NPAC SMS issues a subscriptionAuditDiscrepancyRpt M-EVENT-REPORT.</u>
- k. Service provider SOA confirms the M-EVENT-REPORT.
- If a discrepancy is found, NPAC SMS issues the necessary operation to the Local SMS to correct the discrepancy (M-CREATE, M-DELETE, or M-SET).
- m. NPAC SMS has completed the audit comparisons and corrections.
- NPAC SMS issues the subscriptionAuditResults M-EVENT-REPORT to the service provider SOA.
- o. The Service provider SOA confirms the M-EVENT-REPORT.
- p. The NPAC SMS then sends an objectDeletion M-EVENT-REPORT to the SOA for the subscriptionAudit object.
- q. The service provider SOA confirms the M-EVENT-REPORT.
- r. The NPAC SMS issues a local M-DELETE request for the subscriptionAudit object to/from the NPAC SMS. This will attempt to delete the subscriptionAudit object on the NPAC SMS.
- s. The M-DELETE response is received on the NPAC SMS indicating whether the subscriptionAudit object was deleted successfully.

# 4 Resynchronization Scenario

# 4.1 Sequencing of Events on Initialization/Resynchronization of Local SMS with LNP Type "POOL"

If the resynchronization flag is TRUE upon association establishment, the NPAC SMS will hold updates to the Local SMS until the flag is turned off. At that time all updates issued since the association establishment will be sent.

If any of the requests in this scenario fail, the Local SMS must correct the problem - retry the action instead of continuing.

In the case of subscription versions with LNP Type of POOL, the NPAC SMS suppresses notifications to the resyncing service provider's SOA.

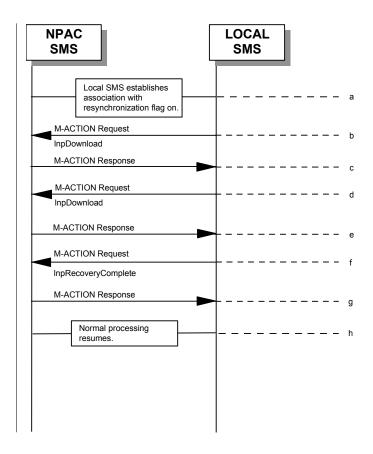

- a. Local SMS establishes association with resynchronization flag on.
- b. <u>Local SMS sends M-ACTION to start network data download. The Local SMS specifies the start time.</u>
- c. NPAC SMS responds to M-ACTION with updates.
- d. <u>Local SMS sends M-ACTION to start subscription data download. The Local SMS specifies the start time.</u>
- e. NPAC SMS responds to M-ACTION with subscription version updates.
- f. Local SMS sends M-ACTION to set resynchronization flag off.

- g. NPAC SMS replies with data updates since association establishment.
- h. Normal processing resumes.

### 5 Activate Scenarios

### 5.1 Active Subscription Version(s) Create on Local SMS with LNP Type "POOL": Success

The NPAC personnel can port a block of TN's to a block holder. The LNP type of the numbers being ported is "POOL". In this scenario, the Number Pooling Block information has been entered into the NPAC SMS and the NPAC personnel have initiated the port of the block of TN's.

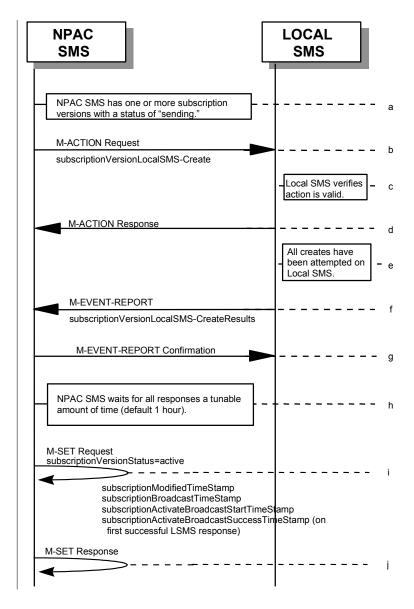

- i. NPAC SMS has one or more subscription versions with a status of "sending" that have been activated by the NPAC SMS Personnel as a result of a port of a block of pooled numbers to the block holder.
- j. NPAC SMS issues the subscriptionVersionLocalSMS-Create action to the Local SMS, if it is accepting downloads for the NPA-NXX of the subscriptionVersion. This action contains all data necessary to create the subscription version. The start and stop TN range will be

- included in the data sent to the LSMS. This field is not included on any other subscriptionVersionLocalSMS-Create action.
- k. The Local SMS verifies the action is valid, but does not attempt to create the subscription version(s).
- 1. The Local SMS responds to the M-ACTION.
- m. The Local SMS proceeds to execute all the creates specified by the action.
- n. The Local SMS sends to the NPAC SMS the M-EVENT-REPORT specifying the success or failure of the creates.
- o. NPAC SMS confirms the M-EVENT-REPORT.
- p. NPAC SMS waits for all responses a tunable amount of time. The default is 1 hour.
- q. The NPAC SMS issues an M-SET request setting the subscriptionVersionStatus to "active", and subscriptionModifiedTimeStamp on the subscriptionVersionNPAC. The subscriptionModifiedTimeStamp, subscriptionBroadcastTimeStamp, subscriptionActivateBroadcastStartTimeStamp, and subscriptionActivateBroadcastSuccessTimeStamp (on first successful LSMS response), are set accordingly.
- r. NPAC SMS responseresponds to the M-SET.
- S.
- t. NPAC personnel will handle failures if Local SMSs do not respond.
- u.

#### Create Subscription Version with LNP Type "POOL": Resend Successful to Local SMS Action

This scenario shows the successful resend of a subscription version create with an LNP Type of "POOL". The resend of a failed subscription version create can only be performed by authorized NPAC personnel.

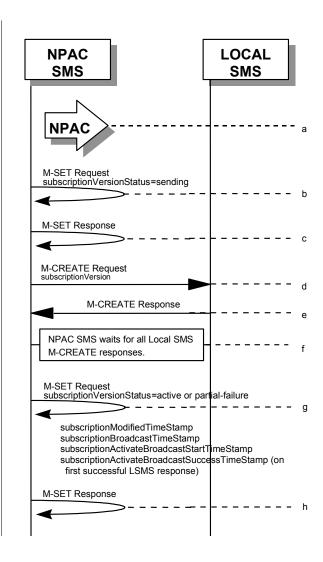

0NPAC personnel take action to resend a failed subscription Version create for a subscription version with an LNP Type of "POOL".

1NPAC SMS issues M-SET to the subscriptionVersionNPAC. The subscriptionVersionStatus is updated to "sending".

2NPAC SMS issues M-SET response indicating success or failure.

3The NPAC SMS issues an M-CREATE for the subscriptionVersion to each of the Local SMSs that previously failed, and is accepting downloads for the NPA-NXX of the subscriptionVersion.

4Each Local SMS will reply to the M-CREATE.

5NPAC SMS waits for all Local SMSs to report successful subscription version creation.

6The NPAC SMS issues an M-SET request setting the subscriptionVersionStatus to "active" or "partial-failure" (along with subscriptionFailed-SP-List), and subscriptionModifiedTimeStamp on the subscriptionVersionNPAC. The subscriptionModifiedTimeStamp, subscriptionBroadcastTimeStamp, subscriptionActivateBroadcastStartTimeStamp, and subscriptionActivateBroadcastSuccessTimeStamp (on first successful LSMS response), are set accordingly.

7NPAC SMS responseresponds to the M-SET.

### Subscription Version with LNP Type of POOL: Resend Failure to Local SMS

This scenario shows a failure on a resend of a Subscription Version with an LNP Type of "POOL" to a Local SMS. The resend of a failed create version can only be performed by authorized NPAC SMS personnel.

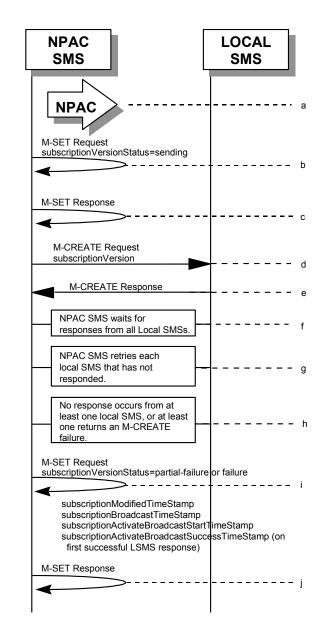

8The NPAC personnel issues a resend for the failed or partially failed subscriptionVersion.

9NPAC SMS issues M-SET to the subscriptionVersionNPAC. The subscriptionVersionStatus is updated to "sending".

10NPAC SMS issues M-SET response indicating success or failure.

11The NPAC SMS issues an M-CREATE for the subscription Version to each of the Local SMSs for which the M-CREATE previously failed, and is accepting downloads for the NPA-NXX of the subscription Version.

12One or more Local SMSs respond to the M-CREATE.

13NPAC SMS waits for responses from each Local SMS.

14NPAC SMS resends, to each unresponsive Local SMS, up to a tunable number of retries at a tunable interval.

15No responses occur from at least one or all Local SMSs, or one or all Local SMSs return an M-CREATE failure.

16NPAC SMS issues M-SET to the subscriptionVersionStatus to "partial-failure" or "failed" in the subscriptionVersionNPAC object, subscriptionFailed-SP-List, and the subscriptionModifiedTimeStamp. The subscriptionModifiedTimeStamp, subscriptionBroadcastTimeStamp, subscriptionActivateBroadcastStartTimeStamp, and subscriptionActivateBroadcastSuccessTimeStamp (on first successful LSMS response), are set accordingly.

17NPAC SMS issues M-SET response.

18

19

# 6 Modify Scenarios

### 6.1 Subscription Version Modify Active Version with LNP Type of "POOL"

This scenario shows the modification of an active subscription version with an LNP Type of "POOL". NPAC Personnel can only perform the modification of an active subscription version with an LNP Type of "POOL".

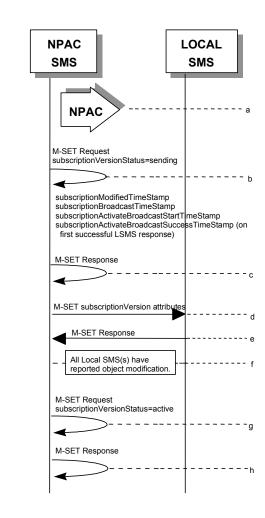

20Action is by NPAC Personnel to modify an active subscription version with an LNP Type of "POOL". The following attributes can be modified:

subscriptionLRN subscriptionCLASS-DPC subscriptionCLASS-SSN subscriptionLIDB-DPC subscriptionLIDB-SSN subscriptionCNAM-DPC subscriptionCNAM-SSN subscriptionISVM-DPC subscriptionISVM-SSN subscriptionEndUserLocationValue subscriptionEndUserLocationType subscriptionBillingId

21NPAC SMS issues M-SET to the subscriptionVersionNPAC. The subscriptionVersionStatus is updated to "sending," the subscriptionBroadcastTimeStamp and

subscriptionModifiedTimeStamp are set, and any other modified attributes are updated. The subscriptionModifiedTimeStamp, subscriptionBroadcastTimeStamp,

subscriptionActivateBroadcastStartTimeStamp, and subscriptionActivateBroadcastSuccessTimeStamp (on first successful LSMS response), are set accordingly.

22NPAC SMS issues M-SET response indicating success or failure.

23NPAC SMS issues M-SET to all Local SMSs for the updated attributes, that are accepting downloads for the NPA-NXX of the subscription Version. If the update involves multiple subscription version objects, a scoped and filtered request will be sent.

24Local SMSs reply to M-SET.

25All Local SMSs have reported the object modification.

26NPAC SMS issues M-SET to update the current subscriptionVersionNPAC object subscriptionVersionStatus to "active."

27NPAC SMS responds to M-SET.

#### SubscriptionVersion Modify Active: Failure to Local SMS

This scenario shows the broadcast of a modified active subscription with an LNP Type of "POOL" that fails to one or more of the Local SMSs.

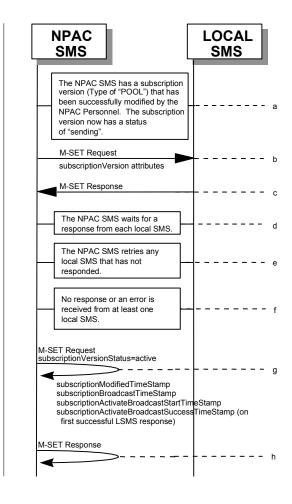

- 28The NPAC SMS has an active subscription version with an LNP Type of "POOL" that has been successfully modified by the NPAC Personnel. The subscription version now has a status of "sending".
- 29The NPAC SMS issues M-SET to all Local SMSs for the updated attributes, that are accepting downloads for the NPA-NXX of the subscriptionVersion.
- 30Local SMSs should respond successfully to the M-SET.
- 31NPAC SMS waits for responses from each Local SMS.
- 32NPAC SMS retries any Local SMS that has not responded.
- 33No response or an error is received from at least one Local SMS.
- 34NPAC SMS issues the M-SET to update the current subscriptionVersionNPAC object's subscriptionVersionStatus to "active" from "sending". It will also update the subscriptionFailed-SP-List with the service provider ID and name of the Local SMS that failed to successfully receive the broadcast. The subscriptionModifiedTimeStamp, subscriptionBroadcastTimeStamp, subscriptionActivateBroadcastStartTimeStamp, and

subscriptionActivateBroadcastSuccessTimeStamp (on first successful LSMS response), are set accordingly.

35NPAC SMS responds to the M-SET.

6.3

#### Subscription Version Modify Active: Resend Successful to Local SMS

This scenario shows the successful resend of a modification of an active subscription with an LNP Type of "POOL". The resend of a failed modified active version can only be performed by authorized NPAC personnel.

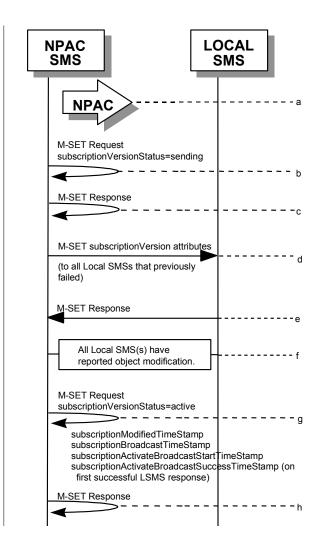

- 36Action is taken by NPAC personnel to resend the failed modified active version with an LNP TYPE of "POOL".
- 37NPAC SMS issues M-SET to the subscriptionVersionNPAC. The subscriptionVersionStatus is updated to "sending".
- 38NPAC SMS issues M-SET response indicating success or failure.
- 39NPAC SMS issues M-SET to all Local SMSs that previously failed for the updated attributes, and are accepting downloads for the NPA-NXX of the subscriptionVersion.
- 40Local SMSs reply to M-SET.
- 41 All Local SMSs have reported the object modification.

42NPAC SMS issues M-SET to update the current subscriptionVersionNPAC object subscriptionVersionStatus to "active." The subscriptionModifiedTimeStamp, subscriptionBroadcastTimeStamp, subscriptionActivateBroadcastStartTimeStamp, and subscriptionActivateBroadcastSuccessTimeStamp (on first successful LSMS response), are set accordingly.

43NPAC SMS responds to M-SET.

6.4

#### Subscription Version Modify Active: Resend Failure to Local SMS

This scenario shows a failure on a resend of a modified active subscription with an LNP Type of "POOL" that failed previously to one or more of the Local SMSs. Authorized NPAC personnel can only perform the resend of a failed modified active version.

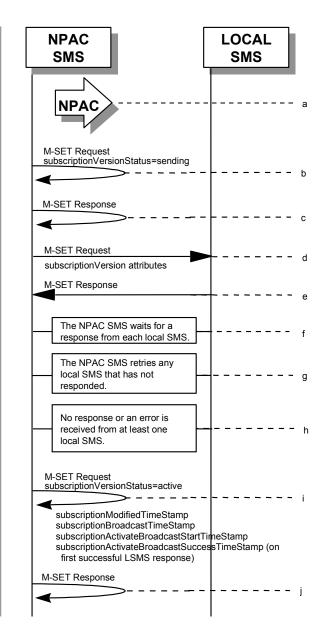

- 44The NPAC SMS has an active subscription version with an LNP Type of "POOL" that <u>failed a modify broadcasthas been unsuccessfully modified</u>. The NPAC personnel issues a resend for the failed modified version and the subscription version now has a status of "sending".
- 45NPAC SMS issues M-SET to the subscriptionVersionNPAC. The subscriptionVersionStatus is updated to "sending".
- 46NPAC SMS issues M-SET response indicating success or failure.

47The NPAC SMS issues M-SET to all Local SMSs that previously failed for the updated attributes, and are accepting downloads for the NPA-NXX of the subscriptionVersion.

48Local SMSs should respond successfully to the M-SET.

49NPAC SMS waits for responses from each Local SMS.

50NPAC SMS retries any Local SMS that has not responded.

51No response or an error is received from at least one or all Local SMSs.

52NPAC SMS issues the M-SET to update the current subscriptionVersionNPAC object's subscriptionVersionStatus to "active" from "sending". It will also update the subscriptionFailed-SP-List with the service provider ID and name of the Local SMSs that failed to successfully receive the broadcast. The subscriptionModifiedTimeStamp, subscriptionBroadcastTimeStamp, subscriptionActivateBroadcastStartTimeStamp, and subscriptionActivateBroadcastSuccessTimeStamp (on first successful LSMS response), are set accordingly.

53NPAC SMS responds to the M-SET.

# 7 Port-To-Original Scenarios

### 7.1 Port to Original for a Pooled Number: Success

This scenario shows the broadcast of a Port to Original subscription that is successful to all of the Local SMSs.

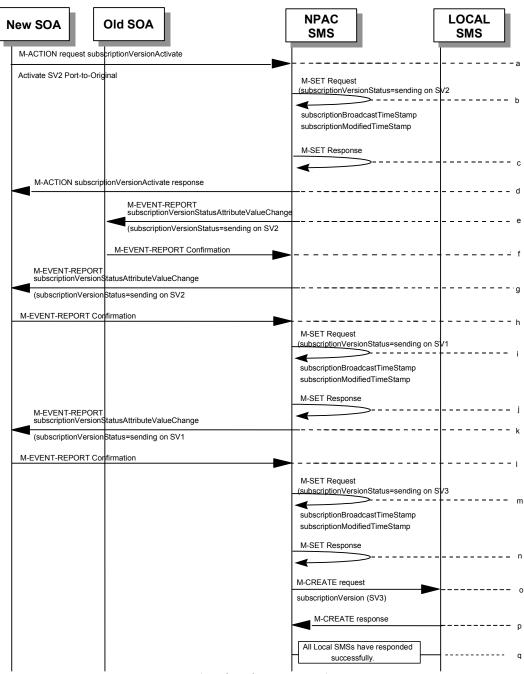

(continued on next page)

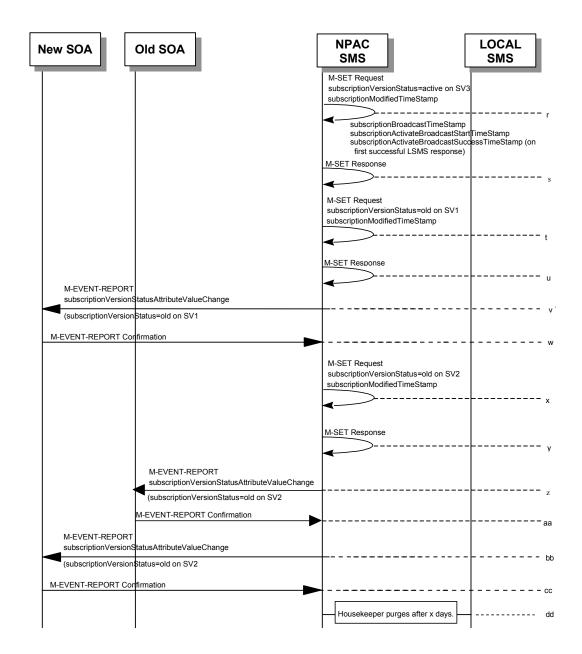

SV1 is the currently active Subscription Version.

SV2 is the current pending Subscription Version with the Port-To-Original flag set to TRUE.

SV3 is the pool reinstatement Subscription Version with LNPType = Pool that reinstates default routing to the block holder.

55The new service provider SOA issues a subscriptionVersionActivate M-ACTION to the NPAC SMS lnpSubscriptions object to activate the pending subscription version SV2 by specifying the subscription version ID, subscription version TN, or a range of subscription version TNs.

56The NPAC SMS issues an M-SET request setting the subscriptionVersionStatus to "sending", subscriptionBroadcastTimeStamp and subscriptionModifiedTimeStamp on the subscriptionVersionNPAC on SV2.

57NPAC SMS <u>responds</u> to the M-SET.

- 58The NPAC SMS responds with the M-ACTION response. An error will be returned if the service provider is not the new service provider (accessDenied) or if there is no version to be activated (invalidArgumentValue) or if any other failures occur.
- 59If the M-ACTION was successful, the NPAC SMS sends to the old service provider SOA a subscriptionVersionStatusAttributeValueChange for the subscriptionVersionStatus being set to sending on SV2.
- 60The old service provider SOA returns an M-EVENT-REPORT confirmation to the NPAC SMS.
- 61If the M-ACTION was successful, the NPAC SMS sends to the new service provider SOA a subscriptionVersionStatusAttributeValueChange for the subscriptionVersionStatus being set to sending on SV2.
- 62The new service provider SOA returns an M-EVENT-REPORT confirmation to the NPAC SMS.
- 63The NPAC SMS issues an M-SET request setting the subscriptionVersionStatus to "sending", subscriptionBroadcastTimeStamp and subscriptionModifiedTimeStamp on the subscriptionVersionNPAC on SV1.
- 64NPAC SMS responds response to the M-SET.
- 65If the M-ACTION was successful, the NPAC SMS sends to the new service provider SOA a subscriptionVersionStatusAttributeValueChange for the subscriptionVersionStatus being set to sending on SV1.
- 66The new service provider SOA returns an M-EVENT-REPORT confirmation to the NPAC SMS.
- 67<u>The NPAC SMS issues an M-SET request setting the subscriptionVersionStatus to "sending", subscriptionBroadcastTimeStamp and subscriptionModifiedTimeStamp on the subscriptionVersionNPAC on SV3.</u>
- 68NPAC SMS responds to the M-SET.
- 69NPAC SMS sends out an M-CREATE on the subscription Version SV3 to all Local SMSs, that are accepting downloads for the NPA-NXX of subscription Version SV3. If the M-CREATE is for multiple subscription versions, a scoped and filtered operation will be sent. The SV3 created on the Local SMS systems contains the default block routing information and has an LNP Type of "POOL". The NPAC SMS would put this information on SV3 in the NPAC SMS for a the port since no routing information is sent for this type of port (POOL) over the SOA to NPAC SMS interface. The NPAC SMS schedules an LSMS Response Timer for each subscription version.

70Each Local SMS responds with a successful M-CREATE reply.

71All Local SMSs respond successfully.

72NPAC SMS issues an M-SET updating the subscriptionVersionStatus of SV3 to active. The subscriptionModifiedTimeStamp, subscriptionBroadcastTimeStamp, subscriptionActivateBroadcastStartTimeStamp, and subscriptionActivateBroadcastSuccessTimeStamp (on first successful LSMS response), are set accordingly.

73NPAC SMS responds to the M-SET.

74NPAC SMS issues an M-SET updating the subscriptionVersionStatus of SV1 to old. It also sets the subscriptionModifiedTimeStamp.

75NPAC SMS responds to the M-SET.

- 76The NPAC SMS sends to the new service provider SOA a subscriptionVersionStatusAttributeValueChange for the subscriptionVersionStatus being set to old on SV1.
- 77The new service provider SOA returns an M-EVENT-REPORT confirmation to the NPAC SMS.
- 78NPAC SMS issues an M-SET updating the subscriptionVersionStatus of SV2 to old. It also sets the subscriptionModifiedTimeStamp.
- 79NPAC SMS responds to the M-SET.
- 80The NPAC SMS sends to the old service provider SOA a subscriptionVersionStatusAttributeValueChange for the subscriptionVersionStatus being set to old on SV2.
- 81The old service provider SOA returns an M-EVENT-REPORT confirmation to the NPAC SMS.
- 82The NPAC SMS sends to the current/new service provider SOA a subscriptionVersionStatusAttributeValueChange for the subscriptionVersionStatus being set to old on SV2.
- 83The current/new service provider SOA returns an M-EVENT-REPORT confirmation to the NPAC SMS.
- 84After a tunable amount of days, the subscription versions SV1 and SV2 are is purged by the NPAC SMS housekeeping process.

### Port to Original for a Pooled Number: Failure to All Local SMSs

This scenario shows the broadcast of a Port to Original subscription that fails to all of the Local SMSs.

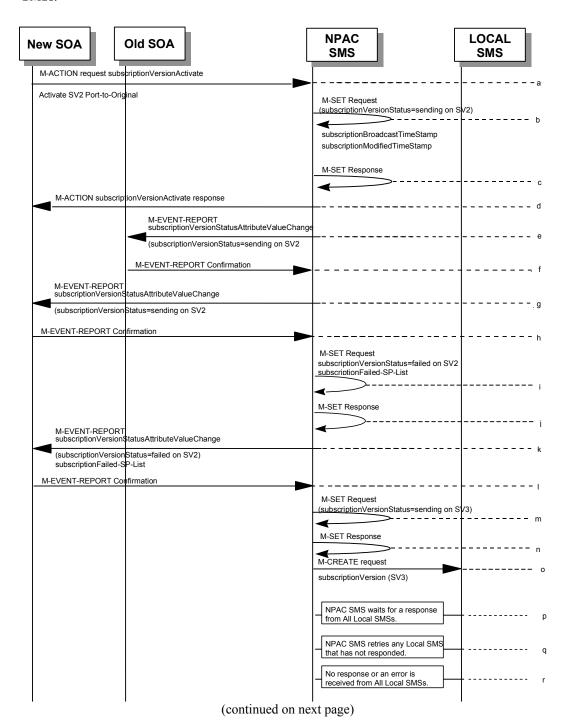

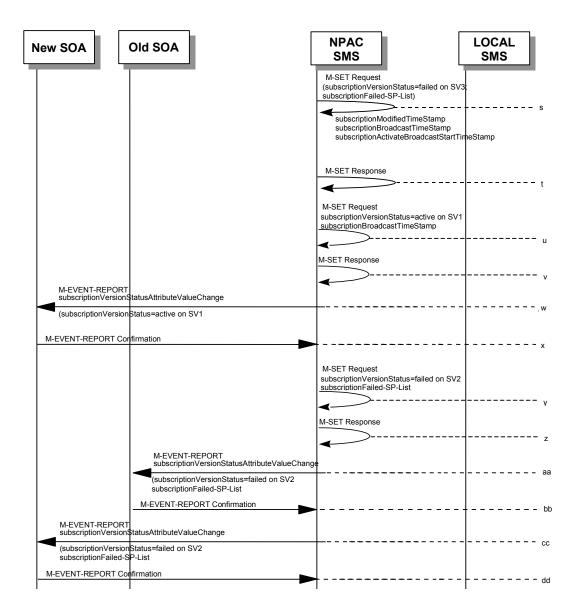

SV1 is the currently active Subscription Version.

SV2 is the current pending Subscription Version with the Port to Original flag set to TRUE.

SV3 is the pool reinstatement Subscription Version with LNPType = Pool that reinstates default routing to the block holder.

85The new service provider SOA issues a subscriptionVersionActivate M-ACTION to the NPAC SMS lnpSubscriptions object to activate the pending subscription version SV2 by specifying the subscription version ID, subscription version TN, or a range of subscription version TNs.

86The NPAC SMS issues an M-SET request setting the subscriptionVersionStatus to "sending", subscriptionBroadcastTimeStamp and subscriptionModifiedTimeStamp on the subscriptionVersionNPAC on SV2.

87NPAC SMS responds response to the M-SET.

- 88The NPAC SMS responds with the M-ACTION response. An error will be returned if the service provider is not the new service provider (accessDenied) or if there is no version to be activated (invalidArgumentValue) or if any other failures occur.
- 89If the M-ACTION was successful, the NPAC SMS sends to the old service provider SOA a subscriptionVersionStatusAttributeValueChange for the subscriptionVersionStatus being set to sending on SV2.
- 90The old service provider SOA returns an M-EVENT-REPORT confirmation to the NPAC SMS.
- 91If the M-ACTION was successful, the NPAC SMS sends to the new service provider SOA a subscriptionVersionStatusAttributeValueChange for the subscriptionVersionStatus being set to sending on SV2.
- 92The new service provider SOA returns an M-EVENT-REPORT confirmation to the NPAC SMS.
- 93The NPAC SMS issues an M-SET request setting the subscriptionVersionStatus to "sending", subscriptionBroadcastTimeStamp and subscriptionModifiedTimeStamp on the subscriptionVersionNPAC on SV1.
- 94NPAC SMS responds response to the M-SET.
- 95If the M-ACTION was successful, the NPAC SMS sends to the new service provider SOA a subscriptionVersionStatusAttributeValueChange for the subscriptionVersionStatus being set to sending on SV1.
- 96The new service provider SOA returns an M-EVENT-REPORT confirmation to the NPAC SMS.
- 97<u>The NPAC SMS issues an M-SET request setting the subscriptionVersionStatus to "sending", subscriptionBroadcastTimeStamp and subscriptionModifiedTimeStamp on the subscriptionVersionNPAC on SV3.</u>
- 98NPAC SMS responds to the M-SET.
- 99NPAC SMS sends out an M-CREATE on the subscription Version SV3 to all Local SMSs, that are accepting downloads for the NPA-NXX of subscription Version SV3. If the M-CREATE is for multiple subscription versions, a scoped and filtered operation will be sent. The SV3 created on the Local SMS systems contains the default block routing information and has an LNP Type of "POOL". -The NPAC SMS would put this information on SV3 in the NPAC SMS for a the port since no routing information is sent for this type of port (POOL) over the SOA to NPAC SMS interface. The NPAC SMS schedules an LSMS Response Timer for each subscription version.
- 100NPAC SMS waits for a response from each Local SMS.
- 101NPAC SMS retries any Local SMS that has not responded.
- 102No response or an error is received from all Local SMSs.
- 103NPAC SMS issues the M-SET to update the current subscriptionVersionNPAC object's subscriptionVersionStatus to "failedpending", for SV3. It also sets the subscriptionFailed-SP-List. The subscriptionModifiedTimeStamp, subscriptionBroadcastTimeStamp, and subscriptionActivateBroadcastStartTimeStamp, are set accordingly.
- 104NPAC SMS responds to the M-SET.
- 105NPAC SMS issues the M-SET to update the current subscriptionVersionNPAC object's subscriptionVersionStatus to "active" from "sending", for SV1. <a href="https://doi.org/10.1007/jhe-subscriptionBroadcastTimeStamp">https://doi.org/10.1007/jhe-subscriptionBroadcastTimeStamp</a> is set accordingly.
- 106NPAC SMS responds to the M-SET.

- 107The NPAC SMS sends to the current/new service provider SOA a subscriptionVersionStatusAttributeValueChange for the subscriptionVersionStatus being set to active on SV1.
- 108The current/new service provider SOA returns an M-EVENT-REPORT confirmation to the NPAC SMS.
- 109NPAC SMS issues the M-SET to update the current subscriptionVersionNPAC object's subscriptionVersionStatus to "failed" from "sending", for SV2. It will also update the subscriptionFailed-SP-List with the service provider ID and name of all the Local SMSs.
- 110NPAC SMS responds to the M-SET.
- 111The NPAC SMS sends to the old service provider SOA a subscriptionVersionStatusAttributeValueChange for the subscriptionVersionStatus being set to failed on SV2, along with the subscriptionFailed-SP-List.
- 112The old service provider SOA returns an M-EVENT-REPORT confirmation to the NPAC SMS.
- 113The NPAC SMS sends to the current/new service provider SOA a subscriptionVersionStatusAttributeValueChange for the subscriptionVersionStatus being set to failed on SV2, along with the subscriptionFailed-SP-List.
- 114The current/new service provider SOA returns an M-EVENT-REPORT confirmation to the NPAC SMS.
- 115After a tunable amount of days, the subscription versions SV1 And SV2 are purged by the NPAC SMS housekeeping process.

←

#### Port to Original for a Pooled Number: Partial Failure to one or more Local SMSs

This scenario shows the broadcast of a Port to Original subscription that fails to one or more, but not all, of the Local SMSs.

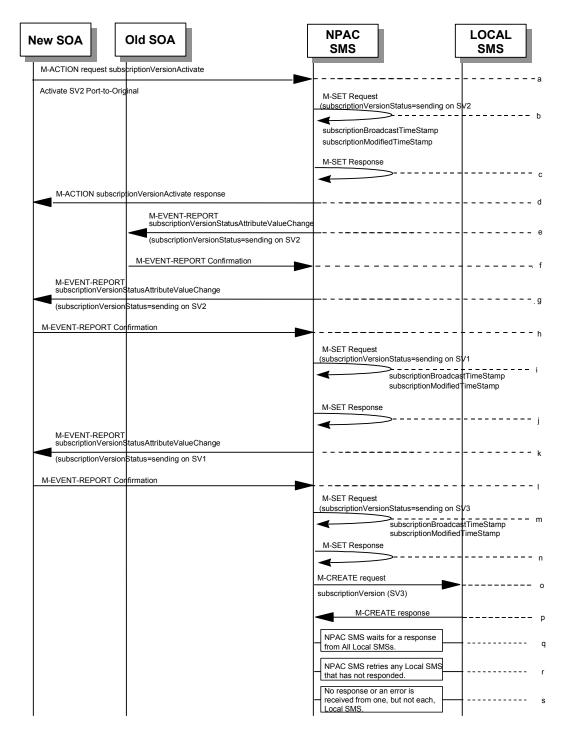

(continued on next page)

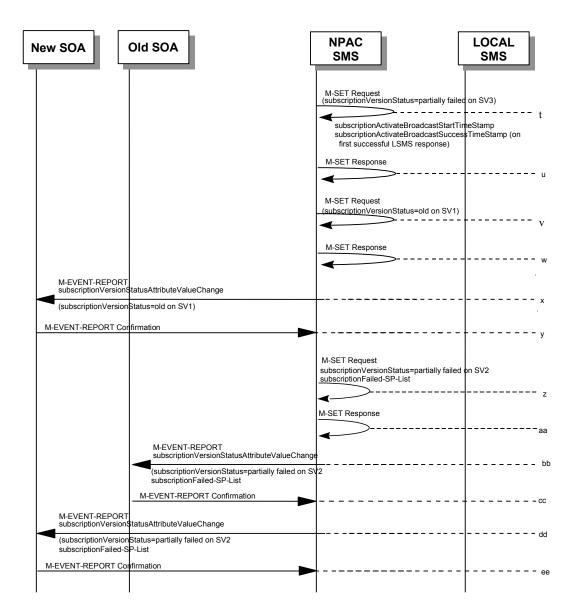

SV1 is the currently active Subscription Version.

SV2 is the current pending Subscription Version with the Port-To-Original flag set to TRUE.

SV3 is the pool reinstatement Subscription Version with LNPType = Pool that reinstates default routing to the block holder.

- 116The new service provider SOA issues a subscriptionVersionActivate M-ACTION to the NPAC SMS InpSubscriptions object to activate the pending subscription version SV2 by specifying the subscription version ID, subscription version TN, or a range of subscription version TNs.
- 117The NPAC SMS issues an M-SET request setting the subscriptionVersionStatus to "sending", subscriptionBroadcastTimeStamp and subscriptionModifiedTimeStamp on the subscriptionVersionNPAC on SV2.
- 118NPAC SMS responseresponds to the M-SET.
- 119The NPAC SMS responds with the M-ACTION response. An error will be returned if the service provider is not the new service provider (accessDenied) or if there is no version to be activated (invalidArgumentValue) or if any other failures occur.

- 120If the M-ACTION was successful, the NPAC SMS sends to the old service provider SOA a subscriptionVersionStatusAttributeValueChange for the subscriptionVersionStatus being set to sending on SV2.
- 121The old service provider SOA returns an M-EVENT-REPORT confirmation to the NPAC SMS.
- 122If the M-ACTION was successful, the NPAC SMS sends to the new service provider SOA a subscriptionVersionStatusAttributeValueChange for the subscriptionVersionStatus being set to sending on SV2.
- 123The new service provider SOA returns an M-EVENT-REPORT confirmation to the NPAC SMS.
- 124The NPAC SMS issues an M-SET request setting the subscriptionVersionStatus to "sending", subscriptionBroadcastTimeStamp and subscriptionModifiedTimeStamp on the subscriptionVersionNPAC on SV1.
- 125NPAC SMS responseresponds to the M-SET.
- 126If the M-ACTION was successful, the NPAC SMS sends to the new service provider SOA a subscriptionVersionStatusAttributeValueChange for the subscriptionVersionStatus being set to sending on SV1.
- 127The new service provider SOA returns an M-EVENT-REPORT confirmation to the NPAC SMS.
- 128<u>The NPAC SMS issues an M-SET request setting the subscriptionVersionStatus to "sending", subscriptionBroadcastTimeStamp and subscriptionModifiedTimeStamp on the subscriptionVersionNPAC on SV3.</u>
- 129NPAC SMS responds to the M-SET.
- 130NPAC SMS sends out an M-CREATE on the subscription Version SV3 to all Local SMSs, that are accepting downloads for the NPA-NXX of subscription Version SV3. If the M-CREATE is for multiple subscription versions, a scoped and filtered operation will be sent. The SV3 created on the Local SMS systems contains the default block routing information and has an LNP Type of "POOL". The NPAC SMS would put this information on SV3 in the NPAC SMS for a the port since no routing information is sent for this type of port (POOL) over the SOA to NPAC SMS interface. The NPAC SMS schedules an LSMS Response Timer for each subscription version.
- 131Local SMSs should respond successfully to the M-CREATE.
- 132NPAC SMS waits for a response from each Local SMS.
- 133NPAC SMS retries any Local SMS that has not responded.
- 134No response or an error is received from at least one, but not all, Local SMSs.
- 135The NPAC SMS issues an M-SET request setting the subscriptionVersionStatus to "partially failed", on the subscriptionVersionNPAC on SV3. The subscriptionActivateBroadcastStartTimeStamp, and subscriptionActivateBroadcastSuccessTimeStamp (on first successful LSMS response), are set accordingly.
- 136NPAC SMS responds to the M-SET.
- 137The NPAC SMS issues an M-SET request setting the subscriptionVersionStatus to "old", on the subscriptionVersionNPAC on SV1.
- 138NPAC SMS responseresponds to the M-SET.

- 139If the M-ACTION was successful, the NPAC SMS sends to the new service provider SOA a subscriptionVersionStatusAttributeValueChange for the subscriptionVersionStatus being set to old on SV1.
- 140The new service provider SOA returns an M-EVENT-REPORT confirmation to the NPAC SMS.
- 141The NPAC SMS issues an M-SET request setting the subscriptionVersionStatus to "pending", on the subscriptionVersionNPAC on SV3.
- 142NPAC SMS response to the M-SET.
- 143NPAC SMS issues the M-SET to update the current subscriptionVersionNPAC object's subscriptionVersionStatus to "partially failed" from "sending", for SV2. It will also update the subscriptionFailed-SP-List with the service provider ID and name of all the discrepant Local SMSs.
- 144NPAC SMS responds to the M-SET.
- 145The NPAC SMS sends to the old service provider SOA a subscriptionVersionStatusAttributeValueChange for the subscriptionVersionStatus being set to partially failed on SV2, along with the subscriptionFailed-SP-List.
- 146The old service provider SOA returns an M-EVENT-REPORT confirmation to the NPAC SMS.
- 147The NPAC SMS sends to the current/new service provider SOA a subscriptionVersionStatusAttributeValueChange for the subscriptionVersionStatus being set to <u>partially</u> failed on SV2, along with the subscriptionFailed-SP-List.
- 148The current/new service provider SOA returns an M-EVENT-REPORT confirmation to the NPAC SMS.
- 149After a tunable amount of days, the subscription versions SV1 and SV2 are purged by the NPAC SMS housekeeping process.

**—** 

### Port to Original for a Pooled Number: Resend Successful

This scenario shows how a port-to-original (resend) port of a pooled number is processed.

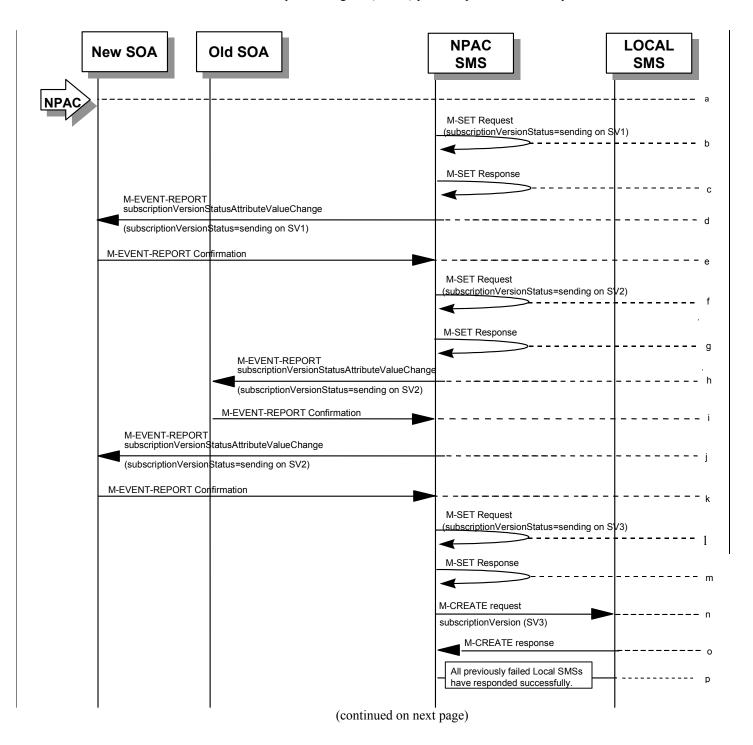

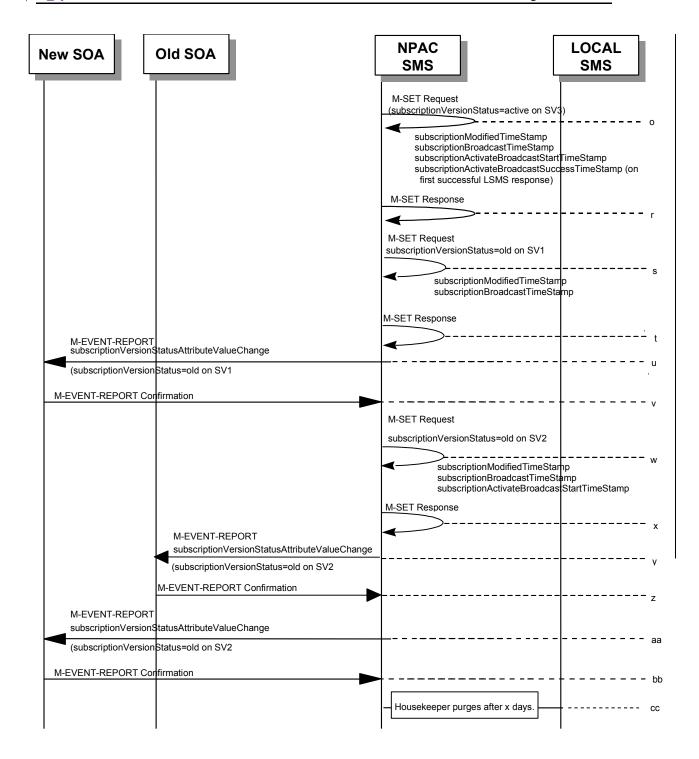

SV 1 is the currently active Subscription Version.

SV 2 is the <u>failed or partially failed current pending</u>-Subscription Version<u>with the Port-To-Original flag set to TRUE</u>, and the subscriptionFailed-SP-List.

SV3 is the failed or partially failed pool reinstatement Subscription Version with LNPType = Pool that reinstates default routing to the block holder.

150NPAC personnel take action to resend a failed port-to-original for a subscription version.

- 151The NPAC SMS issues an M-SET request setting the subscriptionVersionStatus to "sending", subscriptionBroadcastTimeStamp and subscriptionModifiedTimeStamp on the subscriptionVersionNPAC on SV1.
- 152NPAC SMS responseresponds to the M-SET.
- 153The NPAC SMS sends to the new/current service provider SOA a subscriptionVersionStatusAttributeValueChange for the subscriptionVersionStatus being set to sending on SV1.
- 154The new/current service provider SOA returns an M-EVENT-REPORT confirmation to the NPAC SMS.
- 155The NPAC SMS sets the subscriptionVersionStatus to sending on the subscriptionVersionNPAC on SV2.
- 156NPAC SMS responseresponds to the M-SET.
- 157The NPAC SMS sends to the old service provider SOA a subscriptionVersionStatusAttributeValueChange for the subscriptionVersionStatus being set to sending on SV2.
- 158The old service provider SOA returns an M-EVENT-REPORT confirmation to the NPAC SMS.
- 159The NPAC SMS sends to the new service provider SOA a subscriptionVersionStatusAttributeValueChange for the subscriptionVersionStatus being set to sending on SV2.
- 160The new service provider SOA returns an M-EVENT-REPORT confirmation to the NPAC SMS.
- 161The NPAC SMS issues an M-SET request setting the subscriptionVersionStatus to "sending", subscriptionBroadcastTimeStamp and subscriptionModifiedTimeStamp on the subscriptionVersionNPAC on SV3.
- 162NPAC SMS responds to the M-SET.
- 163NPAC SMS sends out an M-CREATE on the subscription Version SV<sub>2</sub>+ to all Local SMSs that previously failed, that are accepting downloads for the NPA-NXX of the subscription Version SV3. If the M-CREATE is for multiple subscription versions, a scoped and filtered operation may be sent. The NPAC SMS schedules an LSMS Response Timer for each subscription version.
- 164Each previously failed Local SMS responds with a successful M-CREATE reply.
- 165All previously failed Local SMSs respond successfully.
- 166The NPAC SMS issues an M-SET request setting the subscriptionVersionStatus to "active", on the subscriptionVersionNPAC on SV3. <u>The subscriptionActivateBroadcastStartTimeStamp</u>, and subscriptionActivateBroadcastSuccessTimeStamp (on first successful LSMS response), are set accordingly.
- 167NPAC SMS responseresponds to the M-SET.
- 168NPAC SMS issues an M-SET updating the subscriptionVersionStatus of SV1 to old. It also sets the subscriptionModifiedTimeStamp—and subscriptionDisconnectCompleteTimeStamp.
- 169NPAC SMS responds to the M-SET.

- 170The NPAC SMS sends to the current/new service provider SOA a subscriptionVersionStatusAttributeValueChange for the subscriptionVersionStatus being set to old on SV1.
- 171The current/new service provider SOA returns an M-EVENT-REPORT confirmation to the NPAC SMS.
- 172NPAC SMS issues an M-SET updating the subscriptionVersionStatus of SV2 to old. It also sets the subscriptionModifiedTimeStamp. The subscriptionModifiedTimeStamp, subscriptionBroadcastTimeStamp, and subscriptionActivateBroadcastStartTimeStamp, are set accordingly.
- 173NPAC SMS responds to the M-SET.
- 174The NPAC SMS sends to the old service provider SOA a subscriptionVersionStatusAttributeValueChange for the subscriptionVersionStatus being set to old on SV2.
- 175The old service provider SOA returns an M-EVENT-REPORT confirmation to the NPAC SMS.
- 176The NPAC SMS sends to the new service provider SOA a subscriptionVersionStatusAttributeValueChange for the subscriptionVersionStatus being set to old on SV2.
- 177The new service provider SOA returns an M-EVENT-REPORT confirmation to the NPAC SMS
- 178After a tunable amount of days, the subscription versions SV1 and SV2 are purged by the NPAC SMS housekeeping process.

←

### Port to Original for a Pooled Number: Resend Failure to Local SMS

This scenario shows a failure on a resend of a subscription port to original for a Pooled Number, that failed previously to one or more of the Local SMSs. The resend of a failed port-to-original for a subscription can only be performed by authorized NPAC personnel.

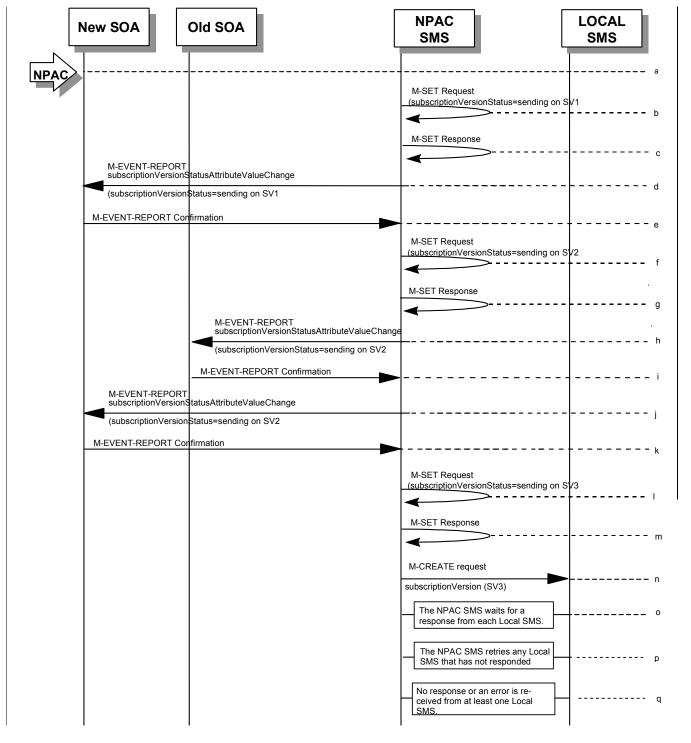

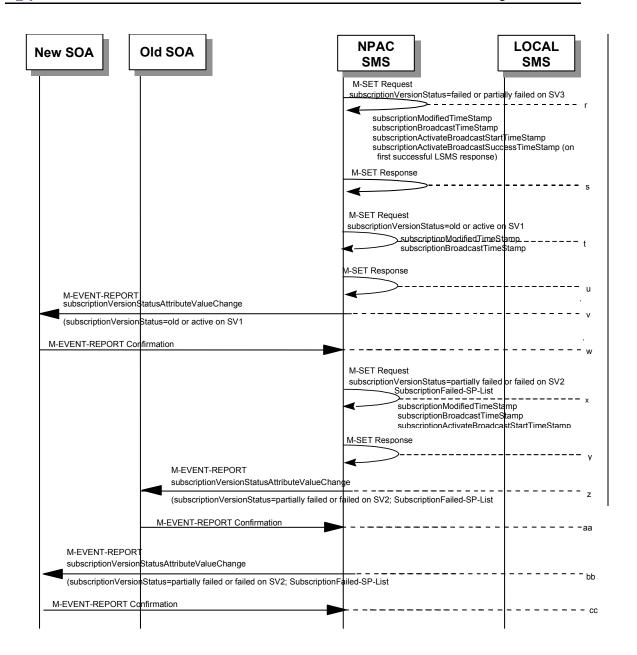

SV 1 is the currently active Subscription Version.

 $\underline{SV~2}~is~the~failed~or~partially~failed~Subscription~Version~with~the~Port-To-Original~flag~set~to~TRUE,~and~the~subscriptionFailed-SP-List$ 

SV 2 is the current pending Subscription Version.

SV3 is the failed or partially failed pool reinstatement Subscription Version with LNPType = Pool that reinstates default routing to the block holder.

179NPAC personnel take action to resend a failed port-to-original for a subscription version.

180The NPAC SMS issues an M-SET request setting the subscriptionVersionStatus to "sending", subscriptionBroadcastTimeStamp and subscriptionModifiedTimeStamp on the subscriptionVersionNPAC on SV1.

181NPAC SMS responseresponds to the M-SET.

- 182The NPAC SMS sends to the new/current service provider SOA a subscriptionVersionStatusAttributeValueChange for the subscriptionVersionStatus being set to sending on SV1.
- 183The new/current service provider SOA returns an M-EVENT-REPORT confirmation to the NPAC SMS.
- 184The NPAC SMS sets the subscriptionVersionStatus to sending on the subscriptionVersionNPAC on SV2.
- 185NPAC SMS responseresponds to the M-SET.
- 186The NPAC SMS sends to the old service provider SOA a subscriptionVersionStatusAttributeValueChange for the subscriptionVersionStatus being set to sending on SV2.
- 187The old service provider SOA returns an M-EVENT-REPORT confirmation to the NPAC SMS.
- 188The NPAC SMS sends to the new service provider SOA a subscriptionVersionStatusAttributeValueChange for the subscriptionVersionStatus being set to sending on SV2.
- 189The new service provider SOA returns an M-EVENT-REPORT confirmation to the NPAC SMS.
- 190The NPAC SMS issues an M-SET request setting the subscriptionVersionStatus to "sending", subscriptionBroadcastTimeStamp and subscriptionModifiedTimeStamp on the subscriptionVersionNPAC on SV3.
- 191NPAC SMS responds to the M-SET.
- 192NPAC SMS sends out an M-CREATE on the subscription Version SV3 to all Local SMSs that previously failed, that are accepting downloads for the NPA-NXX of the subscription Version SV3. If the M-CREATE is for multiple subscription versions, a scoped and filtered operation may be sent. The NPAC SMS schedules an LSMS Response Timer for each subscription version.
- 193NPAC SMS waits for a response from each Local SMS.
- 194NPAC SMS retries any Local SMS that has not responded.
- 195No response or an error is received from at least one Local SMS.
- 196The NPAC SMS issues an M-SET request setting the subscriptionVersionStatus to<u>"pending"</u> <u>"failed"</u> or "<u>partially failed"</u>, on the subscriptionVersionNPAC on SV3. <u>The subscriptionModifiedTimeStamp</u>, <u>subscriptionBroadcastTimeStamp</u>, <u>subscriptionActivateBroadcastStartTimeStamp</u>, and <u>subscriptionActivateBroadcastSuccessTimeStamp</u> (on first successful LSMS response), are set accordingly.
- 197NPAC SMS response to responds to the M-SET.
- 198NPAC SMS issues an M-SET updating the subscriptionVersionStatus of SV1 to "old" or "active" (if all Local SMSs accepting download for the NPA-NXX failed) from "sending". It will also update the subscriptionFailed-SP-List with the service provider ID and name of the Local SMSs that failed to successfully receive the broadcast. The subscriptionModifiedTimeStamp, and subscriptionBroadcastTimeStamp, are set accordingly.
- 199NPAC SMS responds to the M-SET.

- 200The NPAC SMS sends to the current/new service provider SOA a subscriptionVersionStatusAttributeValueChange for the subscriptionVersionStatus being set to "old" or "active" on SV1.
- 201The current/new service provider SOA returns an M-EVENT-REPORT confirmation to the NPAC SMS.
- 202NPAC SMS issues an M-SET updating the subscriptionVersionStatus of SV2 to <u>failed or</u> partially failed. It also sets the subscriptionFailed-SP-List. <u>The subscriptionModifiedTimeStamp</u>, <u>subscriptionBroadcastTimeStamp</u>, and <u>subscriptionActivateBroadcastStartTimeStamp</u>, are set accordingly.
- 203NPAC SMS responds to the M-SET.
- 204The NPAC SMS sends to the old service provider SOA a subscriptionVersionStatusAttributeValueChange for the subscriptionVersionStatus being set to "partially failed" or "failed" on SV2, along with the subscriptionFailed-SP-List.
- 205The old service provider SOA returns an M-EVENT-REPORT confirmation to the NPAC SMS.
- 206The NPAC SMS sends to the current/new service provider SOA a subscriptionVersionStatusAttributeValueChange for the subscriptionVersionStatus being set to "partially failed" or "failed" on SV2, along with the subscriptionFailed-SP-List.
- 207The current/new service provider SOA returns an M-EVENT-REPORT confirmation to the NPAC SMS.
- 208After a tunable amount of days, the subscription versions SV1 and SV2 are purged by the NPAC SMS housekeeping process.
- 209NOTE: SV1 may exist as an old SV that may be associated with SV2 that is in a "partially failed" state for a port to original port. In this case, the housekeeping process should not purge SV1 unless SV2 is also being purged.
- 210NOTE: SV1 and SV2 should be updated to the NPA-NXX for a NPA Split if SV2 is in a "failed" or "partially failed" state.

**—** 

**←** 

### 8 Disconnect Scenarios

### 8.1 Subscription Version Disconnect of a Subscription Version with an LNP TYPE of "POOL"

NPAC personnel in case of errors in block porting can remove pooled TN's that have not been ported away from the block holder.

In this scenario, the NPAC personnel disconnect the Pooled TN. The disconnect is always immediate.

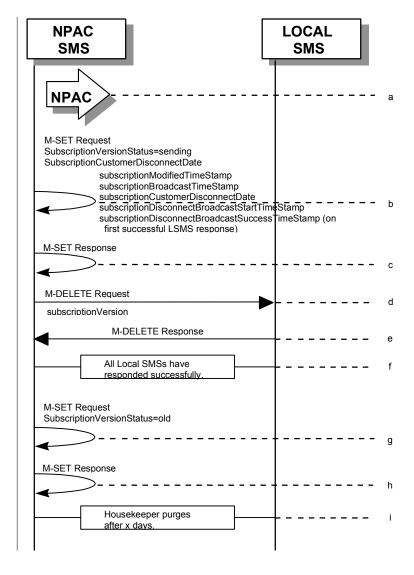

- 212NPAC personnel take action to disconnect a subscription version with an LNP Type of "POOL".
- 213NPAC SMS issues an M-SET to set the subscriptionCustomerDisconnectDate to the current date. The subscriptionVersionStatus goes to "sending" and the subscriptionModifiedTimeStamp and the subscriptionBroadcastTimeStamp are both set accordingly. The subscriptionModifiedTimeStamp, subscriptionBroadcastTimeStamp, customerDisconnectDate, subscriptionDisconnectBroadcastStartTimeStamp, and

subscriptionDisconnectBroadcastSuccessTimeStamp (on first successful LSMS response), are set accordingly.

- 214NPAC SMS responds to whether M-SET was successful.
- 215NPAC SMS sends out an M-DELETE on the subscriptionVersion to all Local SMSs, that are accepting downloads for the NPA-NXX of the subscriptionVersion. If the M-DELETE is for multiple subscription versions, a scoped and filtered operation will be sent.
- 216Each Local SMS responds with a successful M-DELETE reply.
- 217All Local SMSs respond successfully.
- 218NPAC SMS issues M-SET updating the subscriptionVersionStatus to old for subscriptionVersionNPAC objects. It also sets the subscriptionModifiedTimeStamp and subscriptionDisconnectCompleteTimeStamp.
- 219NPAC SMS responds to M-SET.
- 220After a tunable amount of days, the subscription version is purged by the NPAC SMS housekeeping process.

## SubscriptionVersion Disconnect: Failure to Local SMS for Subscription Version with LNP Type of "POOL"

This scenario shows the broadcast of a disconnected subscription with an LNP Type of "POOL" that fails to all of the Local SMSs.

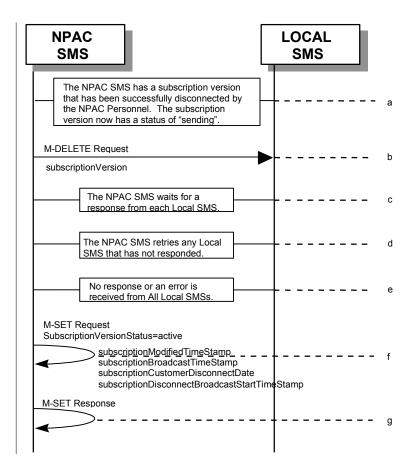

- 221The NPAC SMS has an active subscription version with an LNP Type of "POOL" that has been successfully disconnected by the NPAC Personnel. The subscription version now has a status of "sending".
- 222NPAC SMS issues the M-DELETE to all Local SMSs for the subscriptionVersion, that are accepting downloads for the NPA-NXX of the subscriptionVersion.
- 223NPAC SMS waits for a response from each Local SMS.
- 224NPAC SMS retries any Local SMS that has not responded.
- 225No response or an error is received from all Local SMSs.
- 226NPAC SMS issues the M-SET to update the current subscriptionVersionNPAC object's subscriptionVersionStatus to "active" from "sending". It will also update the subscriptionFailed-SP-List with the service provider ID and name of all the Local SMSs. <a href="https://doi.org/10.1007/jhb/10.2151/jhb/10.2151
- 227NPAC SMS responds to the M-SET.

## SubscriptionVersion Disconnect: Partial Failure to Local SMS for a Subscription Version with LNP Type of "POOL"

This scenario shows the broadcast of a disconnected subscription with LNP Type of "POOL" that fails to one or more, but not all, of the Local SMSs.

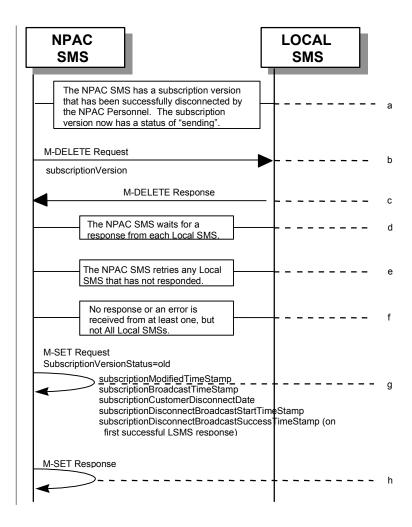

- 229The NPAC SMS has an active subscription version that has been successfully disconnected by <a href="NPAC personnel">NPAC personnel</a> the current service provider using the subscription Version Disconnect action. The subscription version now has a status of "sending".
- 230NPAC SMS issues the M-DELETE to all Local SMSs for the subscriptionVersion, that are accepting downloads for the NPA-NXX of the subscriptionVersion.
- 231Local SMSs should respond successfully to the M-DELETE.
- 232NPAC SMS waits for a response from each Local SMS.
- 233NPAC SMS retries any Local SMS that has not responded.
- 234No response or an error is received from at least one, but not all Local SMS(s).
- 235NPAC SMS issues the M-SET to update the current subscriptionVersionNPAC object's subscriptionVersionStatus to "old" from "sending". It will also update the subscriptionFailed-SP-List with the service provider ID and name of the Local SMSs that failed to successfully

receive the broadcast. The subscriptionModifiedTimeStamp, subscriptionBroadcastTimeStamp, customerDisconnectDate, subscriptionDisconnectBroadcastStartTimeStamp, and subscriptionDisconnectBroadcastSuccessTimeStamp (on first successful LSMS response), are set accordingly.

236NPAC SMS responds to the M-SET.

8.4

## Subscription Version Disconnect: Resend Successful to Local SMS for a Subscription Version with LNP Type of "POOL"

This scenario shows a successful resend of a disconnect for a subscription with an LNP Type of "POOL" that fails to one or more of the Local SMSs. The resend of a failed disconnect can only be performed by authorized NPAC personnel.

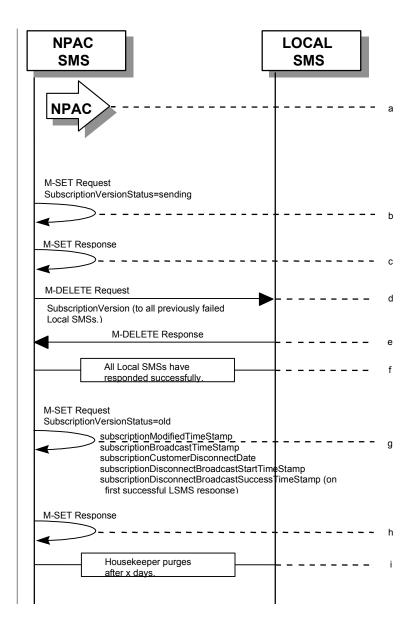

- 237NPAC personnel take action to resend a failed disconnect for a subscription version with LNP Type of "POOL".
- 238NPAC SMS issues an M-SET to the existing subscriptionVersionNPAC object to set the status to "sending".
- 239NPAC SMS responds to whether M-SET was successful.

240NPAC SMS sends out an M-DELETE on the subscriptionVersion to all previously failed Local SMSs, that are accepting downloads for the NPA-NXX of the subscriptionVersion.

241Each Local SMS responds with a successful M-DELETE reply.

242All Local SMSs respond successfully.

243NPAC SMS issues M-SET updating the subscriptionVersionStatus to old for subscriptionVersionNPAC objects. It also sets the subscriptionModifiedTimeStamp and subscriptionDisconnectCompleteTimeStamp. The subscriptionModifiedTimeStamp, subscriptionBroadcastTimeStamp, customerDisconnectDate, subscriptionDisconnectBroadcastStartTimeStamp, and subscriptionDisconnectBroadcastSuccessTimeStamp (on first successful LSMS response), are set accordingly.

244NPAC SMS responds to M-SET.

245After a tunable amount of days, the subscription version is purged by the NPAC SMS housekeeping process.

## Subscription Version Disconnect: Resend Failure to Local SMS for a Subscription Version with LNP Type of "POOL"

This scenario shows a failure on a resend of a subscription version disconnect that failed previously to one or more of the Local SMSs. The resend of a failed disconnect for a subscription with LNP Type of "POOL" can only be performed by authorized NPAC personnel.

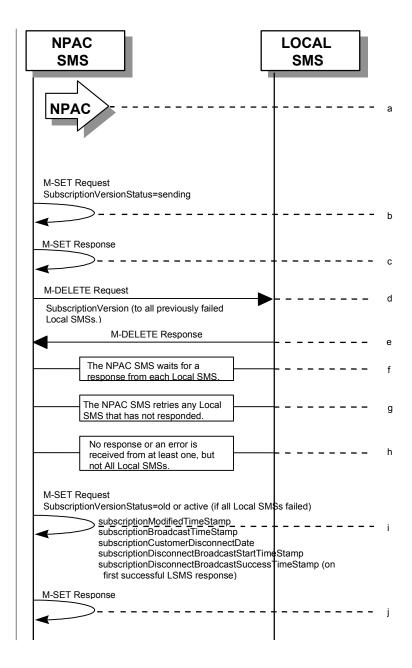

- 246NPAC personnel take action to resend a failed disconnect for a subscription version with LNP Type of "POOL".
- 247NPAC SMS issues an M-SET to the existing subscriptionVersionNPAC object to set the status to "sending".
- 248NPAC SMS responds to whether M-SET was successful.

249NPAC SMS issues the M-DELETE to all Local SMSs for which the disconnect previously failed for the subscriptionVersion, and are accepting downloads for the NPA-NXX of the subscriptionVersion.

250Local SMSs should respond successfully to the M-DELETE.

251NPAC SMS waits for a response from each Local SMS.

252NPAC SMS retries any Local SMS that has not responded.

253No response or an error is received from at least one or all Local SMSs.

254NPAC SMS issues the M-SET to update the current subscriptionVersionNPAC object's subscriptionVersionStatus to "old" or "active" (if all Local SMSs failed) from "sending". It will also update the subscriptionFailed-SP-List with the service provider ID and name of the Local SMSs that failed to successfully receive the broadcast. The subscriptionModifiedTimeStamp, subscriptionBroadcastTimeStamp, customerDisconnectDate, subscriptionDisconnectBroadcastStartTimeStamp, and subscriptionDisconnectBroadcastSuccessTimeStamp (on first successful LSMS response), are set accordingly.

255NPAC SMS responds to the M-SET.

# 9 Disconnect Scenarios (with return to Block Holder)

### 9.1 SubscriptionVersion Immediate Disconnect (with return to Block Holder)

The current service provider can disconnect an active subscription version that will return to the block holder. In this scenario, the disconnect is immediate where the TN returns to the block holder.

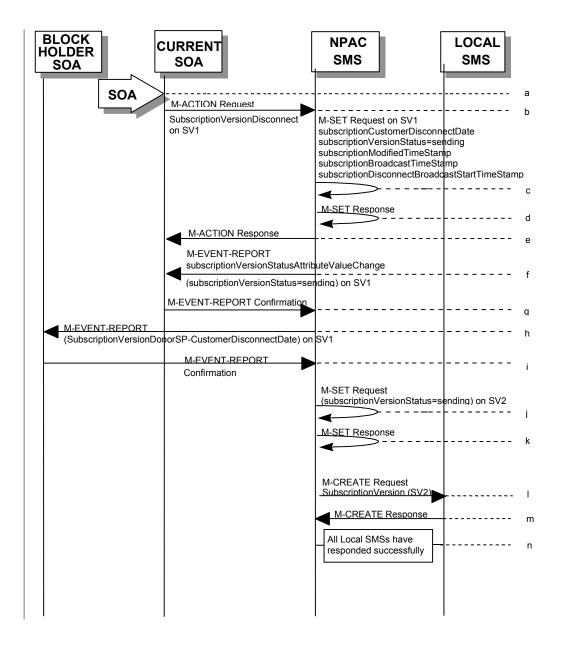

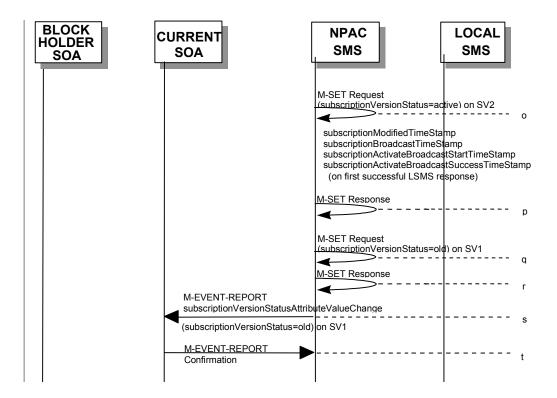

SV1 is the currently active Subscription Version.

SV2 is the current pending Subscription Version.

SV2 is the pool reinstatement Subscription Version with LNPType = Pool that reinstates default routing to the block holder.

256Current service provider SOA personnel take action to disconnect a subscription version.

257Service provider SOA issues an M-ACTION request to disconnect to the lnpSubscriptions object. The M-ACTION specifies either the subscriptionVersionId, or subscriptionTN or range of TNs, and also has NOT future dated (i.e., used the current date) the subscriptionEffectiveReleaseDate and the subscriptionCustomerDisconnectDate. The subscription version status must be active and no pending, failed, conflict or cancel-pending versions can exist.

258NPAC SMS issues an M-SET to set the subscriptionCustomerDisconnectDate according to the disconnect action for SV1. The subscriptionVersionStatus for SV1 goes to "sending". The subscriptionModifiedTimeStamp, subscriptionBroadcastTimeStamp, customerDisconnectDate, and subscriptionDisconnectBroadcastStartTimeStamp, are set accordingly, and the subscriptionModifiedTimeStamp and the subscriptionBroadcastTimeStamp are both set accordingly.

259NPAC SMS responds to whether M-SET was successful.

260NPAC SMS responds to the M-ACTION. If the action failed, an error will be returned and processing will stop on this flow.

261NPAC SMS notifies service provider SOA of status change to "sending" for SV1.

262Service provider SOA confirms event report.

263NPAC SMS sends the Donor service provider SOA notification that the subscription version is being disconnected with the customer disconnect date. This SOA is the block holder SOA.

264The Donor service provider SOA confirms the M-EVENT-REPORT.

265NPAC SMS issues M-SET updating the subscriptionVersionStatus to sending for subscriptionVersionNPAC objects for SV2.

266NPAC SMS responds to M-SET.

267NPAC SMS sends out an M-CREATE of a subscriptionVersion to all Local SMSs, that are accepting downloads for the NPA-NXX of the subscriptionVersion for SV2. If the M-CREATE is for multiple subscription versions, a scoped and filtered operation will be sent. The subscription version created on the Local SMS systems contains the default block routing information for the TN and has an LNP Type of "POOL". The NPAC SMS schedules an LSMS Response Timer for each subscriptionVersion SV2.

268Each Local SMS responds with a successful M-CREATE reply.

269All Local SMSs respond successfully.

270NPAC SMS issues M-SET updating the subscriptionVersionStatus to active for subscriptionVersionNPAC objects for SV2. It also sets the subscriptionModifiedTimeStampand subscriptionDisconnectCompleteTimeStamp. The subscriptionModifiedTimeStamp, subscriptionBroadcastTimeStamp, subscriptionActivateBroadcastStartTimeStamp, and subscriptionActivateBroadcastSuccessTimeStamp (on first successful LSMS response), are set accordingly.

271NPAC SMS responds to M-SET.

272NPAC SMS issues M-SET updating the subscriptionVersionStatus to old for subscriptionVersionNPAC objects for SV1. It also sets the subscriptionModifiedTimeStamp and subscriptionDisconnectCompleteTimeStamp.

273NPAC SMS responds to M-SET.

274NPAC SMS issues an M-EVENT-REPORT to current service provider SOA of subscriptionVersionStatusAttributeValueChange being set to old on SV1.

275The current service provider SOA confirms the M-EVENT-REPORT.

#### SubscriptionVersion Disconnect With Effective Release Date (with return to Block Holder)

In this scenario, a future dated request is submitted to disconnect an active subscription Version that will return to the block holder.

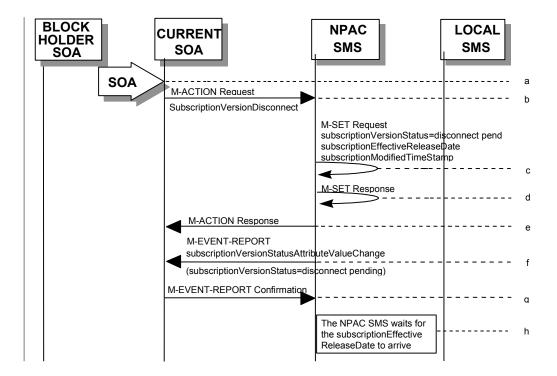

SV1 is the currently active Subscription Version.

SV2 is the current pending Subscription Version.

- 276Current service provider SOA personnel take action to disconnect a subscription version.
- 277Current service provider SOA issues an M-ACTION request to disconnect the lnpSubscriptions object. The M-ACTION specifies either the subscriptionVersionId, or subscriptionTN, or range of TNs, and also has future dated the subscriptionEffectiveReleaseDate and the subscriptionCustomerDisconnectDate. The subscription version status must be active and no pending, failed, conflict, conflict-pending, eancel or cancel-pending versions can exist.
- 278NPAC SMS issues an M-SET to set the status to disconnect-pending, and set the subscriptionEffectiveReleaseDate and the subscriptionModifiedTimeStamp of the existing subscriptionVersionNPAC.
- 279NPAC SMS responds to M-SET.
- 280NPAC SMS responds to M-ACTION. If the action fails, no modifications are applied and the processing stops.
- 281NPAC SMS sends the subscriptionVersionStatusAttributeValueChange M-EVENT-REPORT to the current service provider SOA.
- 282The current service provider SOA issues the M-EVENT-REPORT confirmation.
- 283The NPAC SMS waits for the subscriptionEffectiveReleaseDate date to arrive.

### SubscriptionVersion Disconnect: Failure to Local SMS (with return to Block Holder)

This scenario shows the broadcast of a disconnected subscription that fails to all of the Local SMSs.

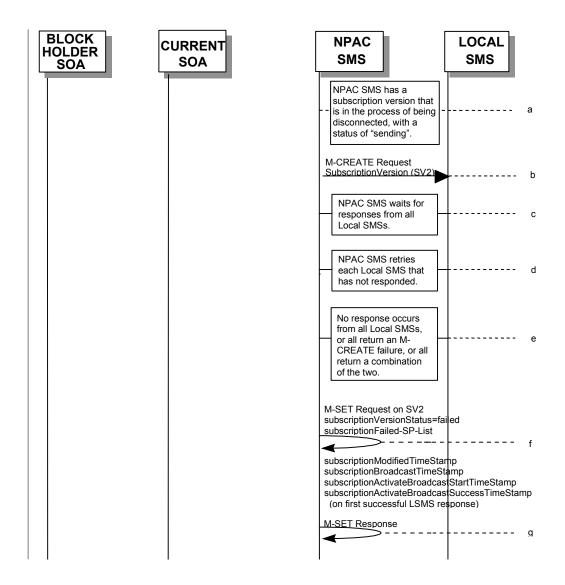

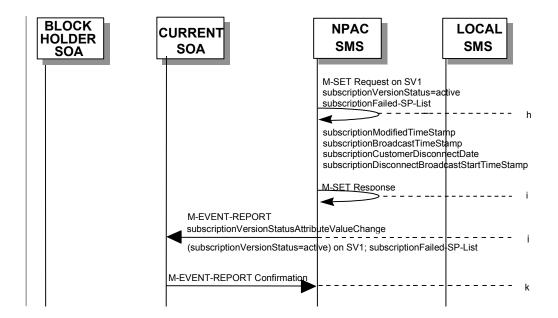

SV1 is the currently active Subscription Version.

SV2 is the current pending Subscription Version.

SV2 is the pool reinstatement Subscription Version with LNPType = Pool that reinstates default routing to the block holder.

284The NPAC SMS has an active subscription version that has been successfully disconnected by the current service provider using the subscriptionVersionDisconnect action. The subscription versions SV1 and SV2 now has a status of "sending".

285NPAC SMS issues the M-CREATE to all Local SMSs for the subscriptionVersion SV2, that are accepting downloads for the NPA-NXX of the subscriptionVersion SV2. The NPAC SMS schedules an LSMS Response Timer for each subscriptionVersion SV2.

286NPAC SMS waits for a response from each Local SMS.

287NPAC SMS retries any Local SMS that has not responded.

288No response or an error is received from all Local SMSs.

289NPAC SMS issues the M-SET to update the current subscriptionVersionNPAC object's subscriptionVersionStatus to "failed" from "sending", for SV2. It will also update the subscriptionFailed-SP-List with the service provider ID and name of all the Local SMSs. <a href="https://doi.org/10.108/journal.com/">The subscriptionModifiedTimeStamp</a>, subscriptionBroadcastTimeStamp, and subscriptionActivateBroadcastStartTimeStamp, are set accordingly.

290NPAC SMS responds to the M-SET.

291NPAC SMS issues the M-SET to update the current subscriptionVersionNPAC object's subscriptionVersionStatus to "active" from "sending", for SV1. It will also update the subscriptionFailed-SP-List with the service provider ID and name of all the Local SMSs. The subscriptionModifiedTimeStamp, subscriptionBroadcastTimeStamp, customerDisconnectDate, and subscriptionDisconnectBroadcastStartTimeStamp, are set accordingly.

292NPAC SMS responds to the M-SET.

293NPAC SMS sends the subscriptionVersionStatusAttributeValueChange M-EVENT-REPORT to the current service provider SOA with the current status, for SV1, along with the subscriptionFailed-SP-List.

294Current service provider SOA issues the M-EVENT-REPORT confirmation.

9.4

### Subscription Version Disconnect: Partial Failure to Local SMS (with return to Block Holder)

This scenario shows the broadcast of a disconnected subscription that fails to one or more, but not all, of the Local SMSs.

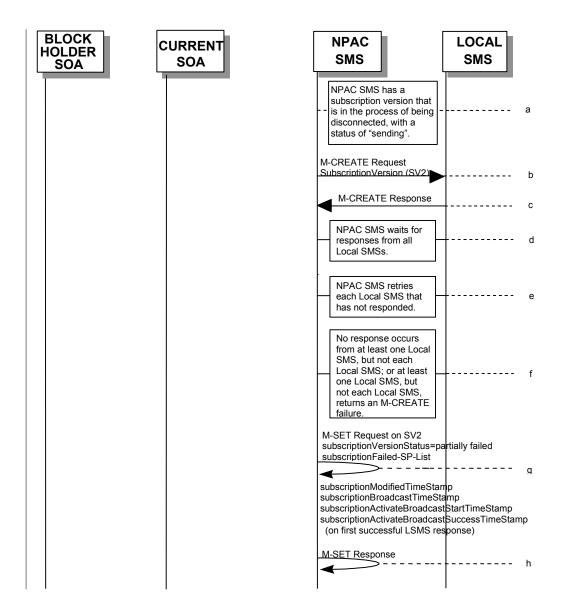

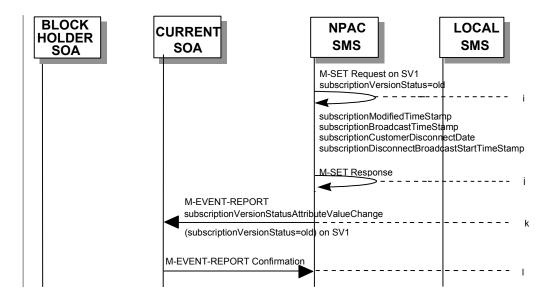

SV1 is the currently active Subscription Version.

SV2 is the current pending Subscription Version.

SV2 is the pool reinstatement Subscription Version with LNPType = Pool that reinstates default routing to the block holder.

295The NPAC SMS has an active subscription version that has been successfully disconnected by the current service provider using the subscriptionVersionDisconnect action. The subscription version <a href="SV1">SV1</a> now has a status of "sending".

296NPAC SMS issues the M-CREATE to all Local SMSs for the subscriptionVersion SV2, that are accepting downloads for the NPA-NXX of the subscriptionVersion SV2. The NPAC SMS schedules an LSMS Response Timer for each subscriptionVersion SV2.

297Local SMSs should respond successfully to the M-CREATE.

298NPAC SMS waits for a response from each Local SMS.

299NPAC SMS retries any Local SMS that has not responded.

300No response or an error is received from at least one, but not each, Local SMS.

301NPAC SMS issues the M-SET to update the current subscriptionVersionNPAC object's subscriptionVersionStatus to "partially failed" from "sending", for SV2. It will also update the subscriptionFailed-SP-List with the service provider ID and name of the Local SMSs that failed to successfully receive the broadcast. The subscriptionModifiedTimeStamp, subscriptionBroadcastTimeStamp, subscriptionActivateBroadcastStartTimeStamp, and subscriptionActivateBroadcastSuccessTimeStamp (on first successful LSMS response), are set accordingly.

302NPAC SMS responds to the M-SET.

303NPAC SMS issues the M-SET to update the current subscriptionVersionNPAC object's subscriptionVersionStatus to "old" from "sending", for SV1. The subscriptionModifiedTimeStamp, subscriptionBroadcastTimeStamp, customerDisconnectDate, subscriptionDisconnectBroadcastStartTimeStamp, are set accordingly.

304NPAC SMS responds to the M-SET.

305NPAC SMS sends the subscriptionVersionStatusAttributeValueChange M-EVENT-REPORT to the current service provider SOA with the current status, for SV1.

306Current service provider SOA issues the M-EVENT-REPORT confirmation.

307

9.5

### Subscription Version Disconnect: Resend Successful to Local SMS (with return to Block Holder)

This scenario shows a successful resend of a disconnect for a subscription that fails to one or more of the Local SMSs. The resend of a failed disconnect can only be performed by authorized NPAC personnel.

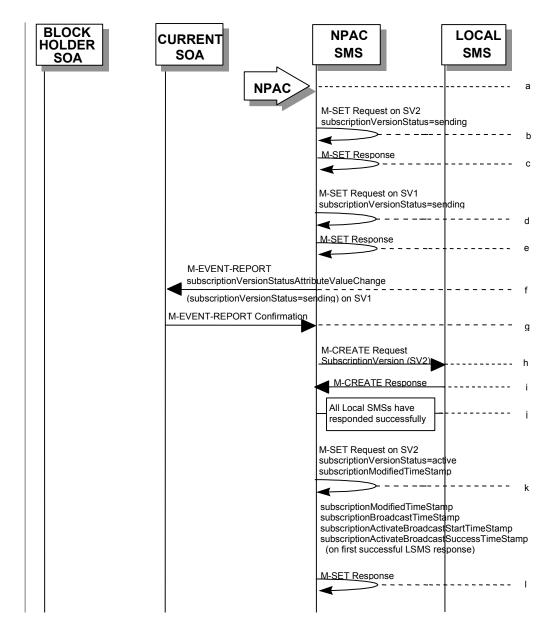

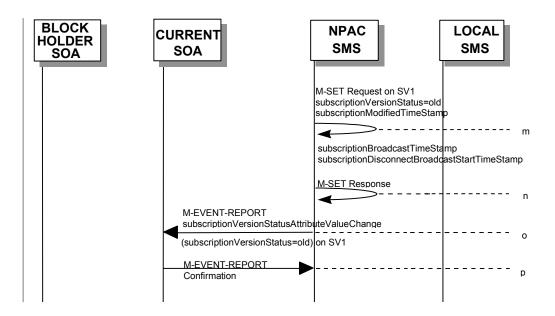

SV1 is the currently active Subscription Version.

SV2 is the current pending Subscription Version.

SV2 is the pool reinstatement Subscription Version with LNPType = Pool that reinstates default routing to the block holder.

308NPAC personnel take action to resend a failed disconnect for a subscription version <u>SV1</u>.

309NPAC SMS issues an M-SET to the existing subscriptionVersionNPAC object to set the status to "sending", for SV2.

310NPAC SMS responds to whether M-SET was successful.

311NPAC SMS issues an M-SET to the existing subscriptionVersionNPAC object to set the status to "sending", for SV1.

312NPAC SMS responds to whether M-SET was successful.

313NPAC SMS issues an M-EVENT-REPORT to the current service provider SOA of status change to "sending", for SV1.

314Current service provider SOA responds to M-EVENT-REPORT.

315NPAC SMS sends out an M-CREATE on the subscriptionVersion <a href="SV2">SV2</a> to all previously failed Local SMSs, that are accepting downloads for the NPA-NXX of the subscriptionVersion <a href="SV2">SV2</a>. The NPAC SMS schedules an LSMS Response Timer for each subscriptionVersion <a href="SV2">SV2</a>.

316Each Local SMS responds with a successful M-CREATE reply.

317All Local SMSs respond successfully.

318NPAC SMS issues M-SET updating the subscriptionVersionStatus to active for subscriptionVersionNPAC objects, for SV2. <a href="https://lines.com/lines.com

319NPAC SMS responds to M-SET.

- 320NPAC SMS issues an M-SET to the existing subscription Version NPAC object to set the statusto "sending", for SV1.
- 321NPAC SMS responds to whether M-SET was successful.
- 322NPAC SMS issues an M-EVENT-REPORT to the current service provider SOA of statuschange to "sending", for SV1.
- 323Current service provider SOA responds to M-EVENT-REPORT.
- 324NPAC SMS issues M-SET updating the subscriptionVersionStatus to old for subscriptionVersionNPAC objects, for SV1.—It also sets the subscriptionModifiedTimeStampand subscriptionDisconnectCompleteTimeStamp. The subscriptionModifiedTimeStamp, subscriptionBroadcastTimeStamp, subscriptionDisconnectBroadcastStartTimeStamp, are set accordingly.
- 325NPAC SMS responds to M-SET.
- 326NPAC SMS issues an M-EVENT-REPORT to the current service provider SOA of status change to "old", for SV1.
- 327Current service provider SOA responds to M-EVENT-REPORT.

328

9.6

### Subscription Version Disconnect: Resend Failure to Local SMS (with return to Block Holder)

This scenario shows a failure on a resend of a subscription disconnect that failed previously to one or more of the Local SMSs. The resend of a failed disconnect for a subscription can only be performed by authorized NPAC personnel.

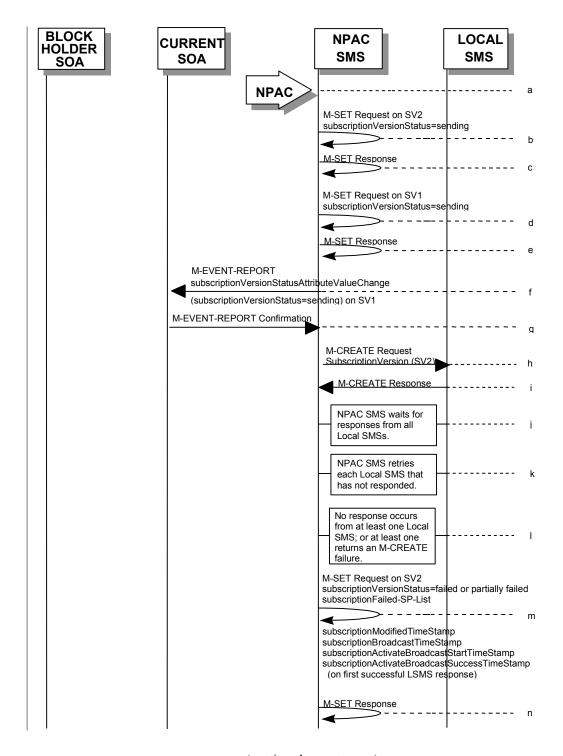

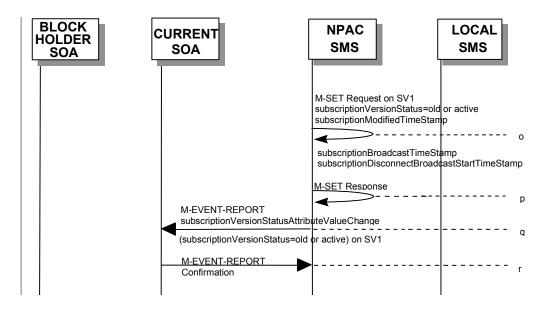

SV1 is the currently active Subscription Version.

SV2 is the current pending Subscription Version.

SV2 is the pool reinstatement Subscription Version with LNPType = Pool that reinstates default routing to the block holder.

329NPAC personnel take action to resend a failed disconnect for a subscription version.

330NPAC SMS issues an M-SET to the existing subscriptionVersionNPAC object to set the status to "sending", for SV2.

331NPAC SMS responds to whether M-SET was successful.

332NPAC SMS issues an M-SET to the existing subscriptionVersionNPAC object to set the status to "sending", for SV1.

333NPAC SMS responds to whether M-SET was successful.

334NPAC SMS issues an M-EVENT-REPORT to the current service provider SOA of status change to "sending", for SV1.

335Current service provider SOA responds to M-EVENT-REPORT.

336NPAC SMS issues the M-CREATE to all Local SMSs for which the disconnect (M-CREATE) previously failed for the subscriptionVersion SV2, and are accepting downloads for the NPA-NXX of the subscriptionVersion SV2. The NPAC SMS schedules an LSMS Response Timer for each subscriptionVersion SV2.

337Local SMSs should respond successfully to the M-CREATE.

338NPAC SMS waits for a response from each Local SMS.

339NPAC SMS retries any Local SMS that has not responded.

340No response or an error is received from at least one or all Local SMSs.

341NPAC SMS issues the M-SET to update the current subscriptionVersionNPAC object's subscriptionVersionStatus to "failed" or "partially failed" from "sending", for SV2. It will also update the subscriptionFailed-SP-List with the service provider ID and name of the Local

SMSs that failed to successfully receive the broadcast. <u>The subscriptionModifiedTimeStamp</u>, <u>subscriptionBroadcastTimeStamp</u>, <u>subscriptionActivateBroadcastStartTimeStamp</u>, and <u>subscriptionActivateBroadcastSuccessTimeStamp</u> (on first successful LSMS response), are <u>set accordingly</u>.

342NPAC SMS responds to the M-SET.

343NPAC SMS issues the M-SET to update the current subscriptionVersionNPAC object's subscriptionVersionStatus to "old" or "active", for SV1. <u>The subscriptionModifiedTimeStamp</u>, subscriptionBroadcastTimeStamp, subscriptionDisconnectBroadcastStartTimeStamp, are set accordingly.

344NPAC SMS responds to the M-SET.

345NPAC SMS sends the subscriptionVersionStatusAttributeValueChange M-EVENT-REPORT to the current service provider SOA with the current status, for SV1.

346Current service provider SOA issues the M-EVENT-REPORT confirmation.